Router with a RISC-V CPU Rocket Chip 在 AX7021 上的适配和路由器实验

#### 陈嘉杰 霍江浩 赵博文 张宇翔

计算机科学与技术系

## Table of Contents

## ▶ 我们目标是什么

- ▶ Rocket Chip 适配
- ▶ 路由器实现
- ▶ OS 与路由器交互

Beamer 模板由 @scateu (Kang Wang) 友情提供

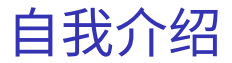

## ▶ 陈嘉杰, 计 72

- ▶ Email: noc@jiegec.ac.cn
- ▶ 大家都认识我了

#### ▶ 没有梗了

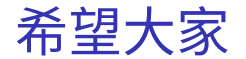

## ▶ 随时提问,这次讲的内容由和上次只有很少的关联性 ▶ 随时质疑,因为我写的真的很粗暴,很多东西都是我第一次 写

▶ 提供帮助,特别感谢张宇翔,教会了我这次讲的内容的 80% ,剩下 20% 他也会

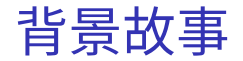

### ▶ 2019 年 3 月 29 日 Tunight

- ▶ 讲 rCore 讲了很多 OS 相关的内容 + 部分外设 (网卡、块 设备)
- ▶ 契机 数字逻辑设计开始进入实验,暑假参加龙芯杯
- ▶ 动力 课改, 实现硬件的路由器

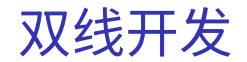

## ▶ 一条线是把 rCore port 到 Rocket Chip 平台上 (OS 课)

- ▶ FPGA 是 xc7z020clg484-2 , AX7021 开发板
- ▶ Rocket Chip 有 Zedboard 的参考设计 (ucb-bar/fpga-zynq)

## ▶ 另一条线是实现纯硬件的路由器(数字逻辑设计)

- ▶ AX7021 有四个网口, 四个 Microrel 的 PHY, 四路 RGMII
- ▶ 实现 ARP 表、IP 转发和 RIP 状态机
- ▶ 后续: thinrouter by 张宇翔

# 适配 Rocket Chip

#### ▶ 编写语言:Chisel3 in Scala

- ▶ 直接抄 ucb-bar/fpga-zynq 的代码中 Zedboard 的设计
- ▶ 一开始不敢动配置,觉得学习成本过高
- ▶ 捣腾外部设备

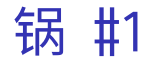

#### ▶ 综合出来的 bitstream 烧不进去

▶ FPGA 不同, 虽然是同一个型号, 但是 speed type 不同

## ▶ 信号输入输出不干活

▶ IO constraints 没有进行相应配置, 从 AX7021 参考工程中复制

#### ▶ FSBL U-Boot Linux ??

- ▶ 一开始完全没搞懂这些是什么关系
- ▶ 可以用的: Alinx 的 FSBL 和 U-Boot 、fpga-zynq 仓库的 PetaLinux
- ▶ 坑: U-Boot 版本不同、镜像版本不同

# PS 上的系统

- 1. 从 UCB BAR 提供的原版 U-Boot 镜像中提取 Kernel 和 ramdisk
- 2. 用 image.its 指定新格式打包内核 +DeviceTree+ramdisk 到一个文件中。

这里的 image.its 是新版 U-Boot 一种 image 的描述语言(和 dts 相同)

启动 → Alinx 提供的 FSBL → Alinx 提供的 U-Boot → UCB BAR 提供的 Linux

再烧自己的 bitstream: cat xxx.bit > /dev/xdevcfg

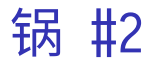

## 此时,按照 UCB BAR 给的样例文件,已经可以在 Rocket Chip 里 跑起 bbl + Linux 了:

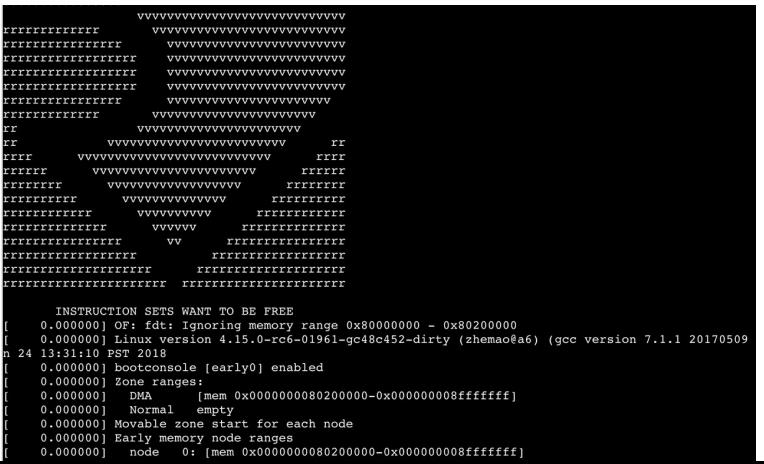

但是问题来了:怎么把 rCore 跑起来?

bbl 老矣,OpenSBI 更加科学,开始适配 OpenSBI ,照着 bbl 的 代码和其他 platform 写。

OpenSBI 十分科学,平台无关的和平台有关的代码分离的很清楚。

# PS 是如何控制 PL 中的 Rocket Chip 让它跑起

# Lipuv <sub>#processing\_system7\_0</sub>

- 
- 

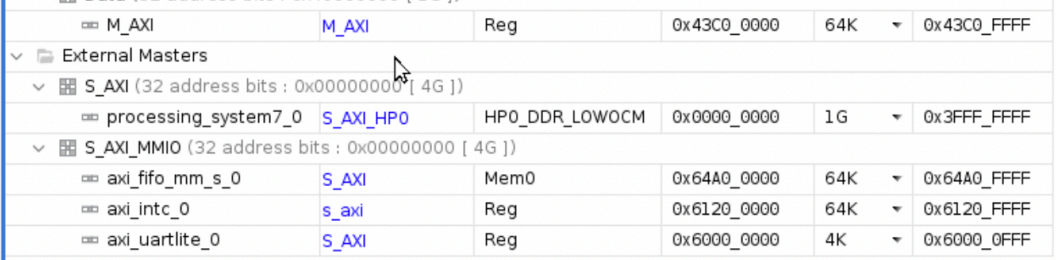

注意这里的 M\_AXI 地址:0x43C0\_0000。用户态程序通过打开 /dev/mem 访问物理地址 0x43C0\_0000,在 AXI 总线上,这 个地址会对应到 Rocket Chip 端的 0x0000\_0000 地址。

这个地址有若干的寄存器:

- ▶ 调试的串口
- ▶ 自定义的 Block Device
- ▶ 自定义的 Network

这里只用第一条,通过这个串口,fesvr 通过调试的方法就写 入了程序并执行代码。

但是,那个串口只是用来调试的,输入输出怎么办?HTIF.

## What is HTIF?

- 就是在 ELF 里定义两个 symbol : fromhost 和 tohost, 然 后轮询里面存储的消息。
- 它不同的位存了不同的信息:设备(8bit)、命令(8bit)和返回 值(48bit)。比如写串口就是:

set tohost $(1, 1, ch);$ 

特殊地,在一些模式下,可以填写 syscall 号,可以 proxy kernel

 $\Omega$ 

你可能会问:这里的内存地址是 Rocket Chip 的地址空间,那外 面怎么读?

答:从调试接口读内存地址。它可以往内核里插入任意代码执行。 这样输入输出都可以通过这个接口完成了。但是没有中断,只能 轮询。

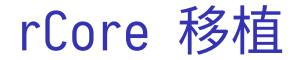

输入输出部分已经在 OpenSBI 部分移植好了,接下来就是把 rCore 也丢进去了。

一开始遇到了一个很玄学的问题:只要启用页表,就会 fault 。 后来发现把 PMP 权限放开就好了,但实际上页表的地址并不在原 来受保护的 PMP 内存范围里。怀疑是 Rocket Chip 的实现问题, 这个问题在 HiFive Unleashed 上也可以复现。 这个时候就可以正常跑起来 rCore 了。由于我们之前适配过 HiFive Unleashed ,基本没有什么问题。

# Interleave 一下路由器

讲了这么多 Rocket Chip 的事情,现在按照时间顺序,讲讲路由 器。这两件事基本是同一时间并发地在搞的。

那路由器大概要怎么搞呢?首先四个网口,那我先做两个网口做 测试。首先需要做的事情:

- 1. 调通 RGMII 接口,能够收和发
- 2. 把收到的数据存下来,然后转出去
- 3. 收的同时记录一下 ARP 表
- 4. 如果收到了 ARP request,回复一个 ARP reply

## **RGMII**

RGMII (Reduced Gigabit Media Independence Interface) 是一 种 MAC 和 PHY 之间的接口规范。它支持十兆、百兆和千兆,分 别用不同速率来传。其中千兆是 DDR 信号,其余不是。 一开始尝试自己写,在模拟器上是可以正常工作,但是到了真板 子上就是不行,怀疑是各种延迟没有调好,毕竟 DDR 信号,频率 又高。我们尝试过用示波器来看,但示波器的带宽也不大够,看 不出太多有用的东西。

最后退而求其次采用了 Xilinx 的 Tri Mode Ethernet Mac 。它 提供的是 AXI4-Stream 的接口,这就灰常友善了

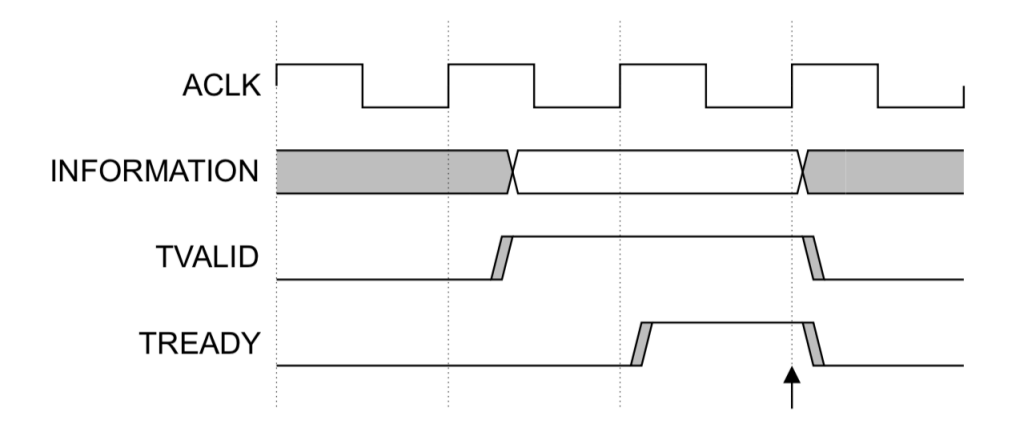

这就是 AXI4-Stream 接口,没有显示出来的还有 tlast 等。 看起来很简单是吗?

不,也有很迷的:

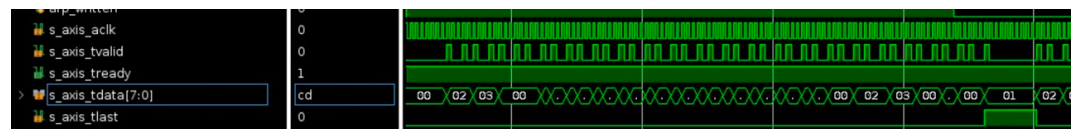

毕竟标准也没有要求 tvalid 一定是连续的, tlast 只能一个周 期为高嘛。

对于这个友善的接口来写 verilog 就比较简单了。很快就自己写 了一个 loopback , 仿真过了, 但是实际跑的时候不 work。原因 是时钟域不同,宇翔教我,这里要用 Async FIFO。

于是给每个网口加了一个 TX 一个 RX 的 Async FIFO,内部都是 同一个时钟。于是第一个 loopback 的 "路由器" 就做出来了。

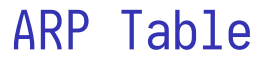

#### 还没写,瞎讲